# Chapitre 3 Méthode du simplexe

Comme toujours, on suppose que A une matrice de format  $m \times n$  et  $b \in \mathbb{R}^m$ . On notera les colonnes de A par  $[a_1, a_2, \ldots, a_n]$ . Aussi, on fera l'hypothèse que le rang de la matrice A est égal à m.

Selon le chapitre précédent, nous savons que la solution optimale du problème d'optimisation linéaire

$$
\max_{x = b, \quad x \ge 0.} z = c^t x,
$$
\n
$$
(3.1)
$$

se trouve en un sommet de l'ensemble convexe des solutions admissibles  $K = \{x \ge 0 \mid Ax = x\}$ b}.

De plus, nous savons que les sommets sont étroitement reliés aux solutions de base admissibles. Concrètement, cela signifie que si on choisit une liste de m variables dites de base  $B = \{x_{j_1}, x_{j_2}, \ldots, x_{j_m}\}\$ associées à des colonnes  $\{a_{j_1}, a_{j_2}, \ldots, a_{j_m}\}\$  qui forment une base de l'espace-colonne, on peut calculer l'unique solution de bases du système

$$
Ax_B = b
$$

en imposant que les variables hors-base  $x_i = 0$  pour tous les  $i \neq j_1, j_2, \ldots, j_m$ . Si  $x_B \geq 0$ , la solution est admissible et sera appellée solution de base admissible ou réalisable. D'après le chapitre précédent, la solution de base  $x_B$  correspond à un sommet de K.

Par conséquent, il suffit de calculer tous les sommets de K pour trouver la solution optimale. Mais le nombre de sommets est de l'ordre  $\frac{n!}{m!(n-m)!}$  ce qui est beaucoup trop pour des n et m relativement grands. Le principe de la méthode du simplexe est d'éviter de calculer tous les sommets. A partir d'un sommet donné, la méthode calculera une suite de sommets adjacents l'un par rapport au précédent et qui améliore la fonction objective.

## 3.1 Solutions de base adjacentes

**Définition 3.1.1** Deux sommets x et y sont dits adjacents si les variables de base ne diffèrent que d'un seul élément.

Reprenons le problème modèle du premier chapitre écrit sous la forme canonique

$$
\begin{array}{rcl}\n\max & z & = & 5x_1 + 4x_2 \\
x_1 + x_3 & = & 6 \\
x_1/4 + x_2 + x_4 & = & 6 \\
3x_1 + 2x_2 + x_5 & = & 22 \\
x_1, x_2, x_3, x_4, x_5 & \geq & 0\n\end{array}
$$

Le sommet  $x = (4, 5, 2, 0, 0)$  correspond aux variables de base  $\{x_1, x_2, x_3\}$ . De même, le sommet  $y = (6, 2, 0, 2.5, 0)$  est associé aux variables de base  $\{x_1, x_2, x_4\}$ . Les deux sommets sont adjacents ce qui est conforme au graphique de l'ensemble K projeté dans  $\mathbb{R}^2$ .

Le système s'écrit

$$
\begin{bmatrix} 1 & 0 & 1 & 0 & 0 \ 1/4 & 1 & 0 & 1 & 0 \ 3 & 2 & 0 & 0 & 1 \ \end{bmatrix} \begin{bmatrix} x_1 \ x_2 \ x_3 \ x_4 \ x_5 \end{bmatrix} = \begin{bmatrix} 6 \ 6 \ 22 \end{bmatrix}
$$

Pour calculer la solution de base (4, 5, 2, 0, 0), il suffit d'extraire les 3 colonnes de la matrice A et de résoudre le système carré par la méthode d'élimination de Gauss. Toutefois, lorsque que l'on voudra calculer la nouvelle solution de base (6, 2, 0, 2.5, 0), il faudra recommencer l'élimination de Gauss avec les nouvelles colonnes de base. Il est plus avantageux de poursuivre élimination de Gauss à partir du premier calcul.

Voici un exemple de calcul.

Donc

a) En premier, on forme la matrice augmentée

$$
\left[\begin{array}{rrrrrr}1 & 0 & 1 & 0 & 0 & 6 \\1/4 & 1 & 0 & 1 & 0 & 6 \\3 & 2 & 0 & 0 & 1 & 22\end{array}\right]
$$

b) On applique l'élimination de Gauss-Jordan pour les variables de base  $\{x_1, x_2, x_3\}$ .

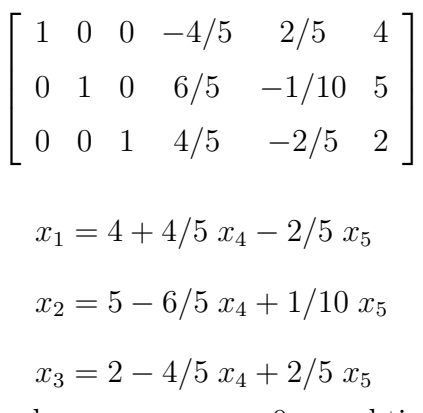

En posant les variables hors-bases  $x_4 = x_5 = 0$ , on obtient bien la solution de base  $x = (4, 5, 2, 0, 0).$ 

#### 3.2. MÉTHODE DU SIMPLEXE : PHASE II 3

c) Maintenant, on désire calculer la solution de base adjacente liées aux variables de base  ${x_1, x_2, x_4}$ . Pour cela, on poursuit l'élimination de Gauss-Jordan à partir du pivot  $a_{3,4}$ 

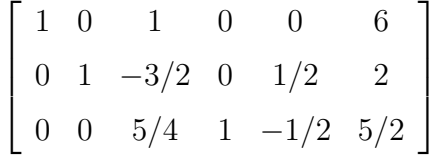

.

.

Donc

$$
x_1 = 6 - x_3
$$
  
\n
$$
x_2 = 2 + 3/2 \ x_3 - 1/2 \ x_5
$$
  
\n
$$
x_4 = 5/2 - 5/4 \ x_3 + 1/2 \ x_5
$$

En posant les variables hors-bases  $x_3 = x_5 = 0$ , on obtient bien la solution de base  $y = (6, 2, 0, 2.5, 0).$ 

d) Poursuivons à un autre sommet adjacent  $z = (6, 0, 0, 4.5, 4)$  dont les variables de base sont  $\{x_1, x_4, x_5\}$ . Ce sommet est adjacent à y mais pas à x. Poursuivons l'élimination de Gauss-Jordan à partir du pivot  $a_{2,5}$ 

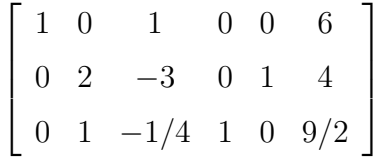

On obtient les relations

 $x_1 = 6 - x_3$  $x_5 = 4 - 2x_2 + 3 x_3$  $x_4 = 9/2 - x_2 + 1/4 x_3$ 

En posant les variables hors-bases  $x_2 = x_3 = 0$ , on obtient bien la solution de base  $z = (6, 0, 0, 4.5, 4).$ 

L'opération décrite ci-dessus est aussi connue sous le nom de pivotement. Cette stratégie sera à la base de la méthode du simplexe.

# 3.2 Méthode du simplexe : Phase II

Dans cette section, nous allons présenter la Phase II de la méthode du simplexe. La Phase I qui sert plus à initialiser la Phase II, sera aborder plus tard. Cette phase s'applique à des problèmes du type

$$
\begin{array}{ll}\n\max \quad z = p^t x, & \min \quad z = p^t x, \\
Cx \le b, & \text{ou} \\
x \ge 0. & x \ge 0.\n\end{array} \tag{3.2}
$$

où C est une matrice de format  $m \times n$ .

On fera l'hypothèse que  $b \geq 0$ . Cette supposition est cruciale pour la Phase II. Ceci garantie que  $0 \in K = \{x \geq 0 \mid Cx \leq b\}$ . De plus, nous savons que le point 0 est un sommet. Ce point servira de point de départ de l'algorithme du simplexe. En gros, l'algorithme va pivoter autour de ce point pour trouver un meilleur sommet. On poursuit l'algorithme jusqu'à l'obtention de la solution optimale.

La méthode débute avec la forme canonique du problème (3.2) que l'on écrira sous la forme

$$
\begin{aligned}\n\max \quad & z = c^t x, \\
Ax & = b, \\
x &\geq 0.\n\end{aligned} \tag{3.3}
$$

Attention, nous avons inclus les variables d'écart dans la liste des variables, i.e.  $x \in \mathbb{R}^{m+n}$ . La matrice A et c sont données par

$$
A = [C \ I] \qquad c = \left[ \begin{array}{c} p \\ 0 \end{array} \right]
$$

L'idée de base de la méthode du simplexe consiste à appliquer l'élimination de Gauss-Jordan à partir du système augmenté obtenu en ajoutant au système Ax = b la relation linéaire  $z = c^t x$ 

$$
\begin{cases}\nAx = b, \\
c^t x - z = 0\n\end{cases}
$$

Ce système peut s'écrire sous la forme matricielle

$$
\left[\begin{array}{cc} A & 0 \\ c^t & -1 \end{array}\right] \left[\begin{array}{c} x \\ z \end{array}\right] = \left[\begin{array}{c} b \\ 0 \end{array}\right]
$$

Nous allons illustrer la méthode sur l'exemple

$$
\max z = x_1 + 2x_2
$$

sous les contraintes

$$
\begin{cases} 2x_1 + x_2 \leq 2, \\ x_1 + 3x_2 \leq 3, \\ x_1, x_2 \geq 0. \end{cases}
$$

Au préalable, on écrit le problème sous la forme canonique

$$
\max z = x_1 + 2x_2
$$

sous les contraintes

$$
\begin{cases}\n2x_1 + x_2 + x_3 &= 2, \\
x_1 + 3x_2 + x_4 &= 3, \\
x_1, x_2, x_3, x_4 > 0.\n\end{cases}
$$

Voici les étapes de la méthode du simplexe.

0. Initialisation

On choisit la solution de base admissible  $(0, 0, 2, 3)$  comme point de départ de l'algorithme. Les variables de base sont  $\{x_3, x_4\}$  et les variables hors-base sont  $\{x_1, x_2\}$ . Ce choix est toujours possible si  $b \geq 0$ .

On forme le tableau initial T.

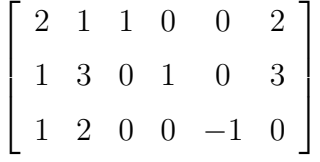

1. Choix de la colonne de pivot

On doit aller vers un sommet adjacent pour lequel la valeur de la fonction objective z en ce sommet est supérieure. Pour cela, on choisira la variable  $x_i$  qui fera augmenter le plus rapidement z. C'est-à-dire que l'on choisit l'indice *i* qui maximise  $\frac{\partial z}{\partial x_i} = c_i > 0$ . Dans notre cas, la fonction  $z$  varie plus rapidement en fonction de la variable  $x_2$ . Donc, on choisit la deuxième colonne comme colonne de pivot. La variable  $x_2$  entre dans la base mais une variable doit sortir.

REMARQUE 3.2.1 Si tous les  $c_i \leq 0$ , la fonction objective z ne peut augmenter davantage. Donc nous avons trouver la solution optimale et l'algorithme se termine à cette étape.

2. Choix de la ligne de pivot

Quels sont les sommets adjacents de disponible et ayant la variable  $x_2$ ? Il y a 2 possibilités :  $\{x_2, x_3\}$  et  $\{x_2, x_4\}$ .

Essayons le choix  $\{x_2, x_4\}$ . Donc,  $x_3$  quitte la base. La solution de base s'obtient à l'aide de l'élimination de Gauss-Jordan à partir du pivot  $a_{12}$ . On obtient :

$$
\begin{bmatrix} 2 & 1 & 1 & 0 & 0 & 2 \ -5 & 0 & -3 & 1 & 0 & -3 \ -3 & 0 & -2 & 0 & -1 & -4 \ \end{bmatrix}
$$

et la nouvelle solution de base sera (0, 2, 0, −3) qui n'est pas admissible !

Essayons de nouveau avec  $\{x_2, x_3\}$ . Donc,  $x_4$  quitte la base. La solution de base s'obtient à l'aide de l'élimination de Gauss-Jordan à partir du pivot  $a_{22}$ . On obtient :

$$
\begin{bmatrix} 5/3 & 0 & 1 & -1/3 & 0 & 1 \ 1/3 & 1 & 0 & 1/3 & 0 & 1 \ 1/3 & 0 & 0 & -2/3 & -1 & -2 \end{bmatrix}
$$

et la nouvelle solution de base sera  $x = (0, 1, 1, 0)$  qui est admissible.

On observe que la dernière ligne s'écrit

$$
1/3 x_1 - 2/3 x_4 - z = -2 \Longleftrightarrow z = 2 + 1/3 x_1 - 2/3 x_4.
$$

Etant donné que les variable hors-base vérifie  $x_1 = x_4 = 0$ , on a que  $z = 2$  qui est la valeur de la fonction objective au sommet  $x = (0, 1, 1, 0)$ .

3. On retourne à l'étape 1.

La dernière ligne du tableau  $\tilde{c}x - z = -2$  fournie toujours la valeur de  $z = \tilde{c}x + 2$ . Même si les coefficients de c ont été modifiés, le principe de base de l'étape 1 s'applique. C'est-à-dire que l'on choisit l'indice *i* qui maximise  $\frac{\partial z}{\partial x_i} = \tilde{c}_i > 0$ . Dans notre cas, la fonction z varie plus rapidement en fonction de la variable  $x_1$ . Donc, on choisit la première colonne comme colonne de pivot. La variable  $x_1$  entre dans la base et une variable doit sortir.

4. On retourne à l'étape 2.

Les sommets adjacents (ayant la variable  $x_1$  de commun) sont  $\{x_1, x_2\}$  et  $\{x_1, x_3\}$ . Essayons avec  $\{x_1, x_3\}$ . On obtient :

$$
\left[\begin{array}{cccccc} 0 & -5 & 1 & -2 & 0 & -4 \\ 1 & 3 & 0 & 1 & 0 & 3 \\ 0 & -1 & 0 & -1 & -1 & -3 \end{array}\right]
$$

et la nouvelle solution de base sera (3, 2, −4, 0) qui n'est pas admissible ! Essayons l'autre possibilité avec  $\{x_1, x_2\}$ . On obtient :

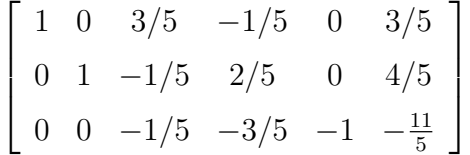

et la nouvelle solution de base sera  $(3/5, 4/5, 0, 0)$  qui est admissible !

5. On retourne à l'étape 1.

Dans ce cas, la solution sera optimale car les coefficients (pour  $x_1$  à  $x_4$ ) de la dernière ligne sont tous négatifs ou nuls. On ne peut améliorer la solution en visitant d'autres sommets adjacents. La valeur de  $z$  est celle donnée au coin inférieure droit :  $z = 11/5$ car il faut en changer le signe selon la relation  $\tilde{c}x - z = -11/5$ .

Remarque 3.2.2 En premier lieu, on observe que l'avant dernière colonne est toujours inchangé. Cela est logique car cette colonne n'est jamais choisie comme colonne de pivot. Son rôle est de fournir la valeur de z. Par conséquent, il est inutile d'écrire cette colonne.

Deuxièmement, il est évident que nous ne pouvons nous permettre d'explorer toutes les possibilités pour le choix de la ligne de pivot à l'étape 2. Nous avons besoin d'un critère de sélection.

Voici les étapes de la méthode du simplexe. Afin de ne pas nuire à la lisibilité du texte, nous avons convenu de ne pas changer de notation pour la matrice  $A$  et des vecteurs  $b$  et  $c$  en cours d'itération du simplexe. On notera par B le choix de la base à chaque étape du simplexe.

## Algorithme du simplexe

Étape 0 : On forme le tableau initial

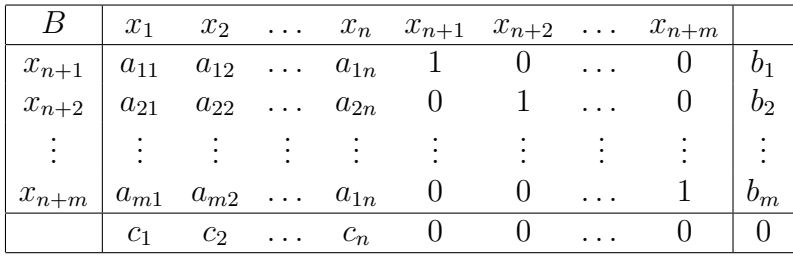

La base initiale de l'espace-colonne sera  $\{x_{n+1}, x_{n+2}, \ldots, x_{n+m}\}$ . Les autres variables seront égales à 0 ce qui correspond au point de départ  $x = (0, 0, \ldots, 0)$ .

Étape 1 : On doit choisir la colonne de pivot.

Pour cela, on choisit l'indice j tel quel

$$
c_j = \max\{c_i \mid c_i > 0\}.
$$

Si aucun choix est possible, on a atteint la solution optimale et l'algorithme se termine. Sinon, on passe à l'étape suivante. Pour un problème de minimisation, on modifie le critère en choissisant l'indice j tel que

$$
c_j = \min\{c_i \mid c_i < 0\}.
$$

Étape 2 : On doit choisir la ligne de pivot.

Pour cela, on choisit l'indice i en utilisant le critère du quotient

$$
\frac{b_i}{a_{ij}} = \min\{\frac{b_k}{a_{kj}} \mid a_{kj} > 0 \ \ k = 1, 2, \dots, m\}
$$

où j est la colonne de pivot de l'étape 1.

- a) On applique la procédure d'élimination de Gauss-Jordan autour du pivot situé à l'intersection de la ligne i et de la colonne j. Ensuite, on divise la ligne i par le pivot pour le mettre égal à 1.
- b) On retourne à l'étape 1 et on recommence.

REMARQUE 3.2.3 Expliquons le critère du quotient.

A une certaine itération du simplexe, nous disposons d'une solution de base  $x_B$  lié à un choix B de variables de base. Ensuite, il s'agit de pivoter vers une solution de base adjacente qui doit être admissible. Le critère du quotient assure que la nouvelle solution de base sera admissible.

En effet, notons par j la colonne de pivot de l'étape 1 et par  $i$  un choix quelconque de la ligne de pivot. A ce choix de la ligne de pivot correspond une variable  $x_{j_i}$  qui sortira de la base. Le critère du quotient impose que  $a_{ij} > 0$ . La nouvelle base s'écrira  $\tilde{B} = B \cup \{x_j\} \setminus \{x_{j_i}\}$ et on doit imposer que la solution de base associée à  $B$  doit être admissible. On procède à élimination de Gauss-Jordan autour du pivot  $a_{ij}$ . La ligne  $L_k$  du tableau du simplexe ( à cette itération) est modifiée par

$$
L_k - \frac{L_i}{a_{ij}} a_{kj} \to L_k.
$$

Ceci modifie la dernière colonne du tableau du simplexe par

$$
b_k - \frac{a_{kj}}{a_{ij}} b_i \ge 0.
$$

qui doit être positif car sera la nouvelle solution de base.

Si  $a_{kj} > 0$ , on obtient

$$
b_k - \frac{a_{kj}}{a_{ij}} b_i = \left(\frac{b_k}{a_{kj}} - \frac{b_i}{a_{ij}}\right) a_{kj} \ge 0
$$

$$
\Rightarrow \frac{b_k}{a_{kj}} \ge \frac{b_i}{a_{ij}} \qquad \forall k \quad a_{kj} > 0.
$$

Si  $a_{kj} = 0$ , on obtient

$$
L_k - \frac{L_i}{a_{ij}} a_{kj} = L_k.
$$

Donc, aucun changement.

Si  $a_{kj} < 0$ , on a

$$
b_k - \frac{a_{kj}}{a_{ij}} b_i \ge 0
$$

car  $a_{ij} > 0$  et les  $b_i, b_k \geq 0$ .

Donc seulement les valeurs  $a_{kj} > 0$  sont à considérer et, selon le calcul ci-dessus, on a que

$$
\frac{b_k}{a_{kj}} \ge \frac{b_i}{a_{ij}} \Rightarrow \frac{b_i}{a_{ij}} = \min\{\frac{b_k}{a_{kj}} \mid a_{kj} > 0 \ \ k = 1, 2, \dots, m\}.
$$

#### Exemple 3.2.1 Considérons le problème

 $\max z = 20x_1 + 25x_2$ 

sous les contraintes

$$
\begin{cases} 2x_1 + 3x_2 \leq 40, \\ 4x_1 + 2x_2 \leq 48, \\ x_1, x_2 \geq 0. \end{cases}
$$

Au préalable, on écrit le problème sous la forme canonique

$$
\max z = 20x_1 + 25x_2
$$

sous les contraintes

$$
\begin{cases}\n2x_1 + 3x_2 + x_3 &= 40, \\
4x_1 + 2x_2 + x_4 &= 48, \\
x_1, x_2 > 0.\n\end{cases}
$$

Voici les étapes du simplexe.

0. On forme le tableau initial T.

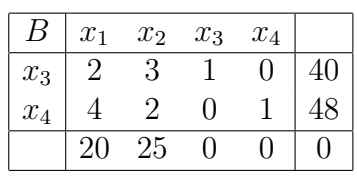

Les variables de base sont  $\{x_3, x_4\}$  et la solution de base est  $(0, 0, 40, 48)$  ce qui correspond à l'origine dans le plan.

- 1. La fonction z varie plus rapidement en fonction de la variable  $x_2$ . Donc, on choisit la deuxième colonne comme colonne de pivot. La variable  $x_2$  entre dans la base mais une variable doit sortir.
- 2. On doit choisir la ligne de pivot. Pour cela, on utilise le critère du quotient

$$
\frac{b_i}{a_{ij}} = \min\{\frac{b_k}{a_{kj}} \mid a_{kj} > 0 \ \ k = 1, 2, \dots, m\}
$$

où  $j$  est la colonne de pivot de l'étape 2. Le critère assure que la solution sera admissible.

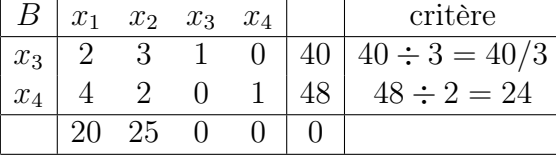

La ligne de pivot sera la première :  $i = 1$ . Les variables de base deviennent  $B =$  ${x_2, x_4}.$ 

3. On pivote autour de l'élément  $T_{1,2}$ 

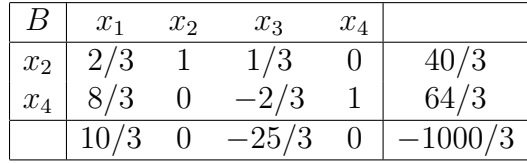

La solution de base sera  $x_2 = 40/3, x_4 = 64/3, x_1 = x_3 = 0.$ 

4. On choisit la première colonne comme colonne de pivot car  $x_1$  est la seule variable qui augmente z.

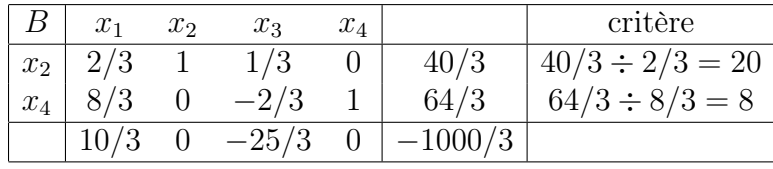

On applique le critère du quotient pour chercher la ligne de pivot et on trouve  $i = 2$ . La nouvelle base sera  $B = \{x_2, x_1\}.$ 

5. On pivote autour de l'élément  $T_{2,1}$ 

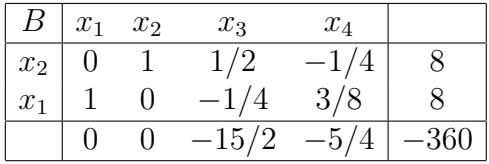

6. L'algorithme se termine ici car tous les coefficients des colonnes  $x_1, x_2, x_3, x_4$  sont négatifs. Donc, on ne peut augmenter davantage z. La solution optimale sera

$$
x_1 = 8, x_2 = 8, x_3 = 0, x_4 = 0
$$
 et  $z = 360$ .

ce qui correspond au sommet (8, 8) dans le plan. Le signe − dans le coin inférieur droit est dû au fait que l'on avait initialement ajouté la ligne  $c^t x - z = 0$ . Donc, à la fin, on aura  $-z = -360$ .

Exemple 3.2.2 Considérons un problème de minimisation.

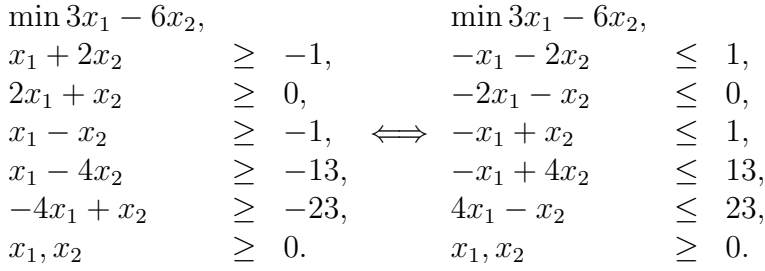

On ajoute les variables d'écart

$$
\begin{array}{rcl}\n\min 3x_1 - 6x_2, \\
-x_1 - 2x_2 + x_3 & = 1, \\
-2x_1 - x_2 + x_4 & = 0, \\
-x_1 + x_2 + x_5 & = 1, \\
-x_1 + 4x_2 + x_6 & = 13, \\
4x_1 - x_2 + x_7 & = 23, \\
x_1, x_2, x_3, x_4, x_5, x_6, x_7 & \geq 0.\n\end{array}
$$

Le tableau initial s'écrit

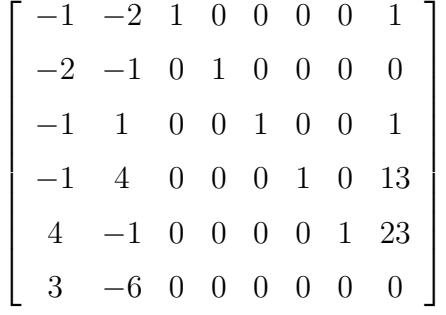

La colonne de pivot est  $j = 2$  et la ligne de pivot est  $i = 3$ . On pivote autour de ce pivot.

1

 $\vert$ 

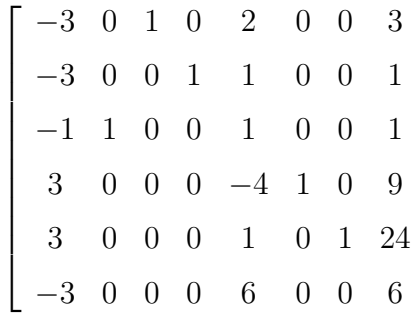

La colonne de pivot est  $j = 1$  et la ligne de pivot est  $i = 4$ . On pivote autour de ce pivot.

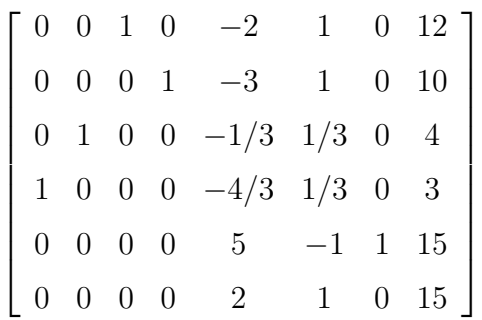

L'algorithme se termine à cette étape car tous les  $c_i \geq 0$ . La solution optimale sera

 $x_1 = 3$ ,  $x_2 = 4$ ,  $x_3 = 12$ ,  $x_4 = 10$ ,  $x_5 = 0$ ,  $x_6 = 0$ ,  $x_7 = 15 \implies (x_1.x_2) = (3.4)$ et  $z = -15$ .

Exemple 3.2.3 Un cas de solution non borné.

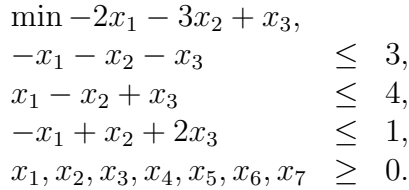

On ajoute les variables d'écart

$$
\begin{array}{rcl}\n\min -2x_1 - 3x_2 + x_3, \\
-x_1 - x_2 - x_3 + x_4 &=& 3, \\
x_1 - x_2 + x_3 + x_5 &=& 4, \\
-x_1 + x_2 + 2x_3 + x_6 &=& 1, \\
x_1, x_2, x_3, x_4, x_5, x_6 & \geq 0.\n\end{array}
$$

Le tableau initial s'écrit

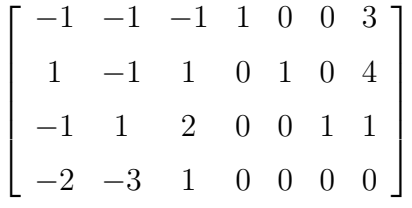

La colonne de pivot est  $j = 2$  et la ligne de pivot est  $i = 3$ . On pivote autour de ce pivot.

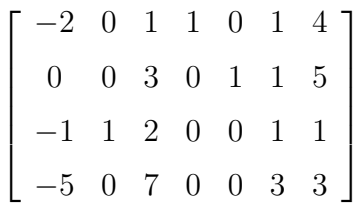

La colonne de pivot est  $j = 1$ . Toutefois, le critère du quotient ne s'applique plus car toutes les entrées (lignes 1 à 3) de la colonne 2 sont négatives ou nulles. Analysons cette situation en écrivant les équations correspondantes du tableau

$$
-2x_1 + x_3 + x_4 + x_6 = 4,
$$
  
\n
$$
3x_3 + x_5 + x_6 = 5,
$$
  
\n
$$
-x_1 + x_2 + 2x_3 + x_6 = 1.
$$

La dernière base était  $B = \{x_4, x_5, x_2\}$ . On voulait faire entrer dans la base la variable  $x_1$ . Posons les autres variables  $x_3 = x_6 = 0$  dans le système ci-dessus,

$$
-2x_1 + x_4 = 4, \t x_4 = 4 + 2x_1 \ge 0,\nx_5 = 5, \implies x_5 = 5 \ge 0,\n-x_1 + x_2 = 1. \t x_2 = 1 + x_1 \ge 0.
$$

Donc nous obtenons une famille de solutions admissibles qui dépend de la variables  $x_1 \geq 0$ . Reportons dans la fonction objective (voir la dernière ligne du tableau), on obtient

$$
z = -3 - 5x_1 + 7x_3 + 3x_6
$$

Or  $x_3 = x_6 = 0$ .

$$
z = -3 - 5x_1 \to -\infty \quad \text{si } x_1 \to \infty.
$$

Donc le problème est non borné inférieurement et de ce fait n'admet pas de solution optimale.

#### 3.3. MÉTHODES DES DEUX PHASES 13

Remarque 3.2.4 Selon cet exemple, on peut conclure que s'il n'est pas possible de calculer la ligne de pivot pour un choix de colonne de pivot j, le problème n'admet pas de solution optimale car il sera toujours non borné.

En effet, notons par  $B = \{x_{j_1}, x_{j_2}, \ldots, x_{j_m}\}\$ le dernier choix des variables de base. On veut faire entrer la variable  $x_j$  dans la base. Le système d'équations va s'écrire

a1jx<sup>j</sup> + x<sup>j</sup><sup>1</sup> = b<sup>j</sup><sup>1</sup> , a2jx<sup>j</sup> + x<sup>j</sup><sup>2</sup> = b<sup>j</sup><sup>2</sup> , . . . = . . . amjx<sup>j</sup> + x<sup>j</sup><sup>m</sup> = b<sup>j</sup><sup>m</sup> =⇒ x<sup>j</sup><sup>1</sup> = b<sup>j</sup><sup>1</sup> − a1jx<sup>j</sup> ≥ 0, x<sup>j</sup><sup>2</sup> = b<sup>j</sup><sup>2</sup> − a2jx<sup>j</sup> ≥ 0, . . . = . . . x<sup>j</sup><sup>m</sup> = b<sup>j</sup><sup>m</sup> − amjx<sup>j</sup> ≥ 0

car tous les  $a_{kj} \leq 0$  pour  $k = 1, 2, ..., m$ . Une fois reporté dans fonction objective, on doit avoir

 $z = \tilde{z}_0 + \tilde{c}_j x_j$  (les autres valeurs de  $\tilde{c}_{j_k}$  sont nulles pour  $k = 1, 2, ..., m$ )

qui est non borné autant pour un problème de maximum ou de minimum.

## 3.3 Méthodes des deux phases

La méthode du simplexe telle que présentée à la section précédente, exige la connaissance d'une solution de base admissible ; ce qui est le cas pour le problème

$$
\max_{Ax \leq b,} z = c^t x, x \geq 0,
$$

avec l'hypothèse que  $b \geq 0$ .

Considérons le problème suivant

$$
\max z = 2x_1 + 3x_2
$$

sous les contraintes

$$
\begin{cases}\n x_1 + x_2 \leq 10, \\
 5x_1 + 4x_2 \geq 20, \\
 x_1, x_2 \geq 0.\n\end{cases}
$$

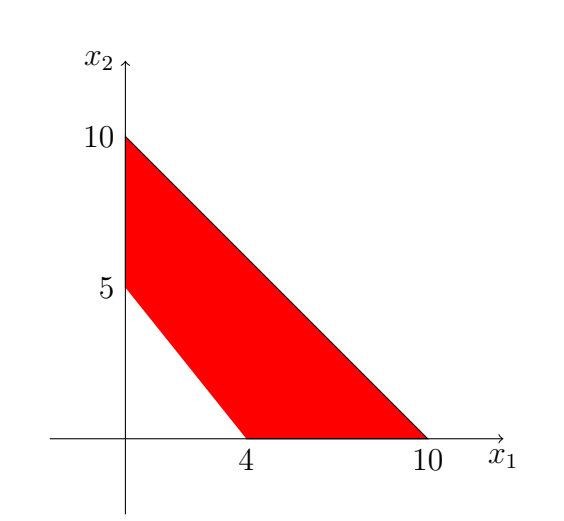

On transforme ce problème sous la forme standard  $Ax \leq b$  et ensuite on ajoute les variables d'écart.

$$
\begin{array}{rcl}\n\max z &=& 2x_1 + 3x_2, \\
x_1 + x_2 + x_3 &=& 10, \\
-5x_1 - 4x_2 + x_4 &=& -20, \\
x_1, x_2, x_3, x_4 &&\geq 0.\n\end{array}
$$

Clairement l'origine, i.e. le point  $(0, 0, 10, -20)$ , n'est pas admissible.

L'objectif est de trouver une solution de base admissible qui servira de point de départ pour l'algorithme du simplexe. L'idée est de résoudre un problème intermédiaire de minimisation dont la solution fournira le point de départ de la méthode du simplexe. Ce problème intermédiaire porte le nom de Phase I du simplexe.

Dans l'exemple ci-dessus, il s'agit d'introduire une variable artificielle  $x_0$  et de considérer le problème de minimisation

$$
\begin{array}{ll}\n\min & z = x_0, \\
x_1 + x_2 - x_0 & \leq 10, \\
-5x_1 - 4x_2 - x_0 & \leq -20, \\
x_1, x_2, x_0 & \geq 0.\n\end{array}
$$

Ce problème admet toujours une solution admissible ; il suffit de prendre le point  $(x_1, x_2, x_0) =$  $(0, 0, 20)$ .

Retournons au cas général

$$
\max_{Ax \leq b} z = c^t x,
$$
  

$$
Ax \leq b,
$$
  

$$
x \geq 0.
$$

avec aucune restriction sur le vecteur b. Notons par e le vecteur  $e = (1, 1, \ldots, 1)$ .

La Phase I consiste à résoudre le problème de minimisation par rapport aux variables  $x =$  $(x_1, x_2, \ldots, x_n)$  et  $x_0$ , i.e.  $(x, x_0) \in \mathbb{R}^{n+1}$ 

$$
\min_{\begin{array}{c}\n x = x_0, \\
Ax - x_0 e \le b, \\
x, x_0 \ge 0.\n\end{array}}
$$

La Phase I admet toujours une solution admissible. En effet, il suffit de choisir  $x_0 \ge 0$ suffisamment grand de sorte que

$$
-b \le x_0 \, e \iff -b_i \le x_0 \qquad \forall i =, 2, \dots, m
$$

#### 3.3. MÉTHODES DES DEUX PHASES 15

Ajoutons les variables d'écart à la Phase I dans le vecteur  $x \in \mathbb{R}^{m+n}$ 

$$
\min \quad z = x_0, \n\tilde{A}x - x_0 e = b, \n x, x_0 \ge 0.
$$
\n(3.4)

L'intérêt de la Phase I vient du théorème suivant.

**Théorème 3.3.1** L'ensemble  $x \in K = \{x \ge 0 \mid \tilde{A}x = b\} \neq \emptyset$  si et seulement si le point  $(x, 0)$  est solution du problème  $(3.4)$  de la Phase I

DÉMONSTRATION: Soit  $x \in K$ . Le point  $(x, 0)$  avec  $x_0 = 0$  vérifie  $\tilde{A}x = b \implies \tilde{A}x$  $x_0 e = b$ . De plus, c'est clairement une solution optimale du problème (3.4) car la fonction objective  $0 \leq z = x_0 = 0$ . Vice-versa, si  $(x, 0)$  est solution du problème (3.4), il vérifie  $\tilde{A}x - x_0 e = b \Longrightarrow \tilde{A}x = b$ , donc  $x \in K$ .

Appliquons la Phase I à l'exemple du début en incorporant les variables d'écart et artificielle

$$
\begin{array}{rcl}\n\min & z = x_0, \\
x_1 + x_2 + x_3 - x_0 & = & 10, \\
-5x_1 - 4x_2 + x_4 - x_0 & = & -20, \\
x_1, x_2, x_3, x_4, x_0 & \geq & 0.\n\end{array}
$$

On forme le tableau initial du simplexe pour ce problème.

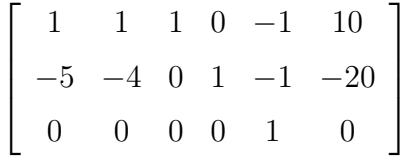

Nous allons choisir les variables de base  $\{x_3, x_0\}$  afin de trouver une solution de base. Pour cela, il faut faire, en premier, une opération spéciale de pivotement autour du pivot  $a_{25} = -1$ . On obtient 1

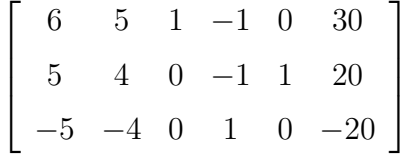

Ensuite, on poursuit avec la méthode standard du simplexe. Dans notre cas, on choisit la colonne  $j = 1$  et la ligne  $i = 2$  de pivot.

$$
\begin{bmatrix} 0 & 1/5 & 1 & 1/5 & -6/5 & 6 \ 1 & 4/5 & 0 & -1/5 & 1/5 & 4 \ 0 & 0 & 0 & 0 & 1 & 0 \end{bmatrix}
$$

On ne peut améliorer ce résultat car la fonction objective  $z = x_0 = 0$ .

Donc, selon le théorème, nous avons obtenu la solution optimale de la Phase I (4, 0, 6, 0, 0) avec la base  $\{x_1, x_3\}$ . De plus, la variable  $x_0 = 0$  devient inutile car hors-base. Ainsi, on peut enlever la colonne correspondante à  $x_0$ .

En résumé, nous avons obtenu une solution de base admissible  $(x_1, x_2, x_3, x_4) = (4, 0, 6, 0)$ . C'est le sommet (4, 0) de la figure ci-dessus. Il faut introduire cette solution dans le tableau du simplexe de la Phase II. Pour cela, on modifie la dernière ligne du tableau final de la Phase I par la ligne des coefficients originaux de la fonction objective.

$$
\begin{bmatrix} 0 & 1/5 & 1 & 1/5 & 6 \ 1 & 4/5 & 0 & -1/5 & 4 \ 2 & 3 & 0 & 0 & 0 \end{bmatrix}
$$

Les colonnes de pivot sont  $x_1$  et  $x_3$  mais les coefficients correspondants ne sont pas nuls. il faut appliquer l'élimination de Gauss pour les mettre égals à 0.

$$
\begin{bmatrix} 0 & 1/5 & 1 & 1/5 & 6 \ 1 & 4/5 & 0 & -1/5 & 4 \ 0 & 7/5 & 0 & 2/5 & -8 \end{bmatrix}
$$

A partir de ce moment, nous pouvons poursuivre avec la méthode standard du simplexe (Phase II).

On choisit la colonne  $j = 2$  et la ligne  $i = 2$  de pivot.

$$
\begin{bmatrix} -1/4 & 0 & 1 & 1/4 & 5 \ 5/4 & 1 & 0 & -1/4 & 5 \ -7/4 & 0 & 0 & 3/4 & -15 \end{bmatrix}
$$

On choisit la colonne  $j = 4$  et la ligne  $i = 1$  de pivot.

$$
\begin{bmatrix} -1 & 0 & 4 & 1 & 20 \\ 1 & 1 & 1 & 0 & 10 \\ -1 & 0 & -3 & 0 & -30 \end{bmatrix}
$$

L'algorithme se termine à cette étape. La solution optimale est  $(0, 10, 0, 20)$  avec  $z = 30$ . Ceci est bien conforme au graphique ci-dessus.

### Description de la Phase I

On applique la Phase I uniquement s'il existe un  $b_i < 0$ . Dans ce cas, il s'agit de résoudre le problème de minimisation

$$
\min \quad z = x_0, \n\tilde{A}x - x_0 e = b, \nx, x_0 \ge 0.
$$

où  $A = [A \, I]$  est la matrice obtenue en ajoutant la matrice identité à A. Le problème comporte  $n + m + 1$  variables et m contraintes.

Etape 1 : On forme le tableau initial comme dans la méthode du simplexe

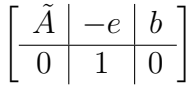

L'avant-dernière colonne  $(e^t, 1) = (-1, -1, \ldots, -1, 1)^t$  est liée à l'ajout de la variable  $x_0$ . Le dernier chiffre 1 correspond à la fonction objective  $z = x_0$ .

Etape 2 : Il faut choisir un point de départ pour démarrer le simplexe. On observe que le point  $(x, x_0) = (0, -b)$  n'est pas admissible en général i.e. s'il y a un  $b_i > 0$ . On choisit la ligne i qui correspond au minimum de l'ensemble

$$
\{b_i \mid i = 1, 2, \ldots, m\}
$$

On prend comme variables de base  $B = \{x_{n+1}, x_{n+2}, \ldots x_{n+i-1}, x_{n+i+1}, \ldots, x_{n+m}, x_0\}.$ Il y aura toujours m variables de base. A cause du coefficient −1 pour l'élément de pivot associé à la variable  $x_0$ , on doit effectuer une opération spéciale de pivotement u autour du pivot  $a_{i,n+m+1} = -1$ .

Etape 3 : On poursuit avec la méthode du simplexe de la manière habituelle.

Etape 4 Si la valeur minimale de  $z = x_0 \neq 0$ , le problème initial n'admet pas de solution admissible. Par contre, si  $z = x_0 = 0$ , nous obtenons une solution admissible de base qui ne contient pas la variable  $x_0$ . Il faut passer maintenant à la Phase II. Pour cela, on modifie la dernière ligne par les coefficients de la fonction objective  $z = c<sup>t</sup>x$ . Afin de poursuivre le simplexe, il faut au préalable pivoter les coefficients correspondants à ceux de la base.

## 3.4 Phénomème de cyclage

Considérons l'exemple dû à Beale (1955)

$$
\min z = -10x_1 + 57x_2 + 9x_3 + 24x_4
$$

sous les contraintes

$$
\begin{cases}\n\frac{x_1}{2} - \frac{11x_2}{2} - \frac{5x_3}{2} + 9x_4 \leq 0, \\
\frac{x_1}{2} - \frac{3x_2}{2} - \frac{x_3}{2} + x_4 \leq 0, \\
x_1 \leq 1, \\
x_1, x_2, x_3, x_4 \geq 0.\n\end{cases}
$$

Appliquons la méthode du simplexe. La Phase I est inutile car  $b = (0, 0, 01)^t \geq 0$ . Voici le tableau initial

$$
\begin{bmatrix} 1/2 & -11/2 & -5/2 & 9 & 1 & 0 & 0 & 0 \\ 1/2 & -3/2 & -1/2 & 1 & 0 & 1 & 0 & 0 \\ 1 & 0 & 0 & 0 & 0 & 0 & 1 & 1 \\ -10 & 57 & 9 & 24 & 0 & 0 & 0 & 0 \end{bmatrix}
$$

La colonne de pivot est  $j = 1$  et la ligne de pivot est  $i = 1$ .

$$
\begin{bmatrix} 1 & -11 & -5 & 18 & 2 & 0 & 0 & 0 \ 0 & 4 & 2 & -8 & -1 & 1 & 0 & 0 \ 0 & 11 & 5 & -18 & -2 & 0 & 1 & 1 \ 0 & -53 & -41 & 204 & 20 & 0 & 0 & 0 \end{bmatrix}
$$

La colonne de pivot est  $j = 2$  et la ligne de pivot est  $i = 2$ .

$$
\begin{bmatrix} 1 & 0 & 1/2 & -4 & -3/4 & 11/4 & 0 & 0 \ 0 & 1 & 1/2 & -2 & -1/4 & 1/4 & 0 & 0 \ 0 & 0 & -1/2 & 4 & 3/4 & -11/4 & 1 & 1 \ 0 & 0 & -\frac{29}{2} & 98 & \frac{27}{4} & \frac{53}{4} & 0 & 0 \end{bmatrix}
$$

La colonne de pivot est  $j = 3$  et la ligne de pivot est  $i = 1$ .

$$
\begin{bmatrix} 2 & 0 & 1 & -8 & -3/2 & 11/2 & 0 & 0 \ -1 & 1 & 0 & 2 & 1/2 & -5/2 & 0 & 0 \ 1 & 0 & 0 & 0 & 0 & 1 & 1 \ 29 & 0 & 0 & -18 & -15 & 93 & 0 & 0 \ \end{bmatrix}
$$

La colonne de pivot est  $j = 4$  et la ligne de pivot est  $i = 2$ .

$$
\begin{bmatrix} -2 & 4 & 1 & 0 & 1/2 & -9/2 & 0 & 0 \ -1/2 & 1/2 & 0 & 1 & 1/4 & -5/4 & 0 & 0 \ 1 & 0 & 0 & 0 & 0 & 0 & 1 & 1 \ 20 & 9 & 0 & 0 & -21/2 & \frac{141}{2} & 0 & 0 \ \end{bmatrix}
$$

La colonne de pivot est  $j = 5$  et la ligne de pivot est  $i = 1$ .

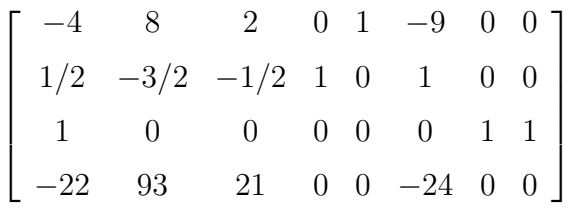

La colonne de pivot est  $j = 6$  et la ligne de pivot est  $i = 2$ .

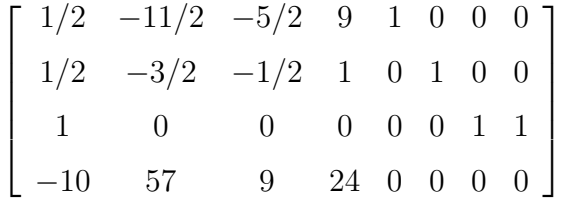

Ce dernier tableau est exactement le tableau initial. Par conséquent, si on poursuit le simplexe, nous allons passé par les mêmes étapes que précédemment. Nous obtenons ainsi un problème qui boucle continuellement. Observons que la valeur de la fonction objective n'a pas bougé  $z = 0$ .

Jusqu'à maintenant la stratégie de pivot qui fut adopté